#### Exemplar Exercise Mark Scheme Foundation Level

### 5275 Using the Computer and Managing Files

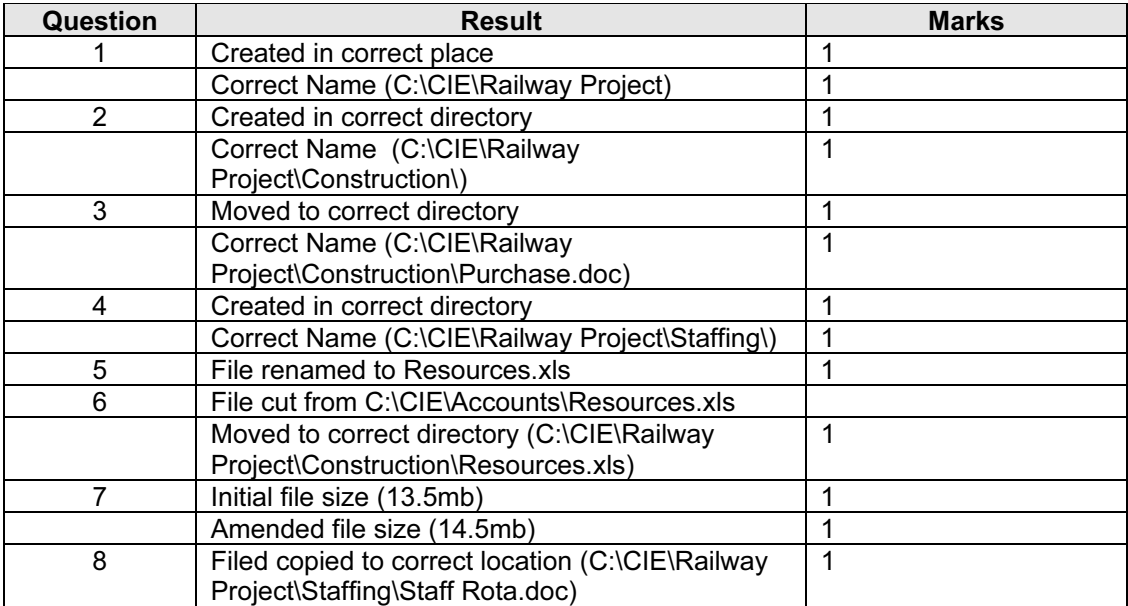

# <www.xtremepapers.net>

#### Exemplar Exercise Worked Example Foundation Level

### 5275 Using the Computer and Managing Files

The folder structure and position of the files should have changed from this:

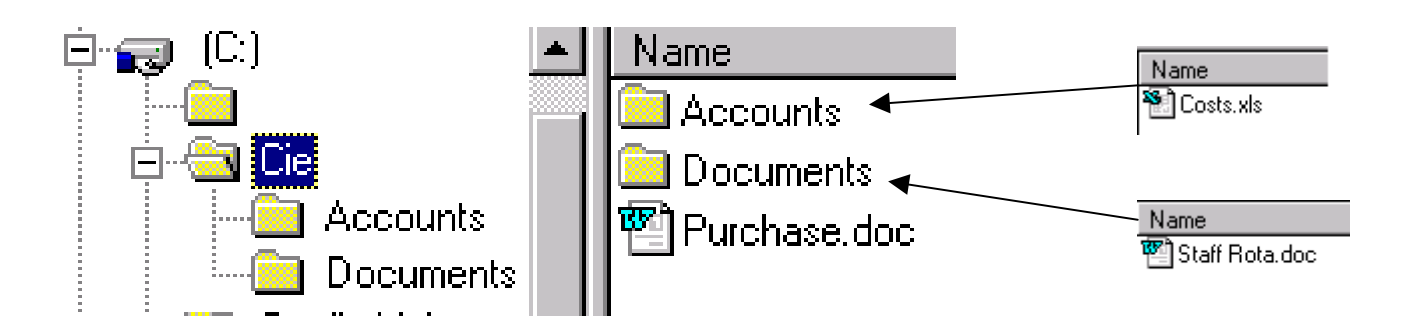

To this:

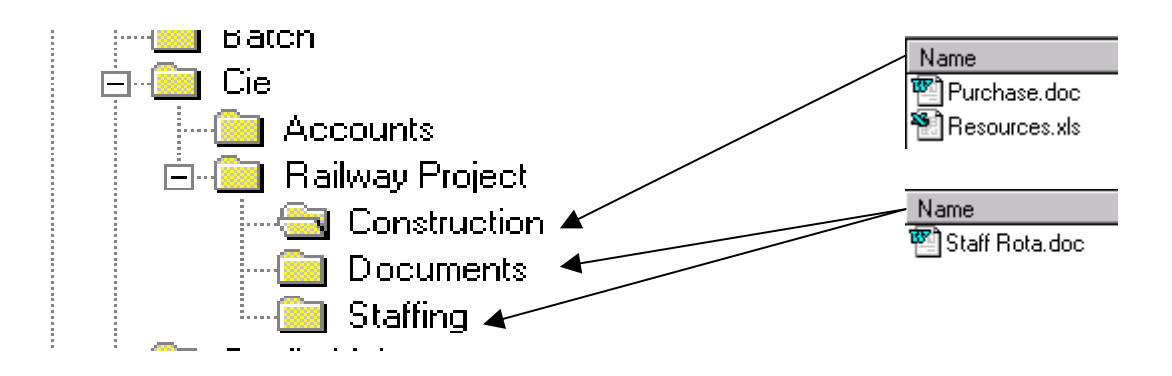

## <www.xtremepapers.net>